## CS 4300: Compiler Theory

# Chapter 4 Syntax Analysis

*Dr. Xuejun Liang*

## Outlines (Sections)

- 1. Introduction
- 2. Context-Free Grammars
- 3. Writing a Grammar
- 4. Top-Down Parsing
- 5. Bottom-Up Parsing
- 6. Introduction to LR Parsing: Simple LR
- 7. More Powerful LR Parsers
- 8. Using Ambiguous Grammars
- 9. Parser Generators

## Quick Review of Last Lecture

- Top-Down Parsing
	- Using FIRST and FOLLOW in a Recursive-Descent Parser
	- Non-Recursive Predictive Parsing: Table-Driven Parsing
		- Constructing an LL(1) Predictive Parsing Table
		- Predictive Parsing (Driver) Program
		- Panic Mode Recovery
		- Phrase-Level Recovery
- Bottom-Up Parsing
	- Shift-Reduce Parsing
	- Handles

#### Shift-Reduce Parsing

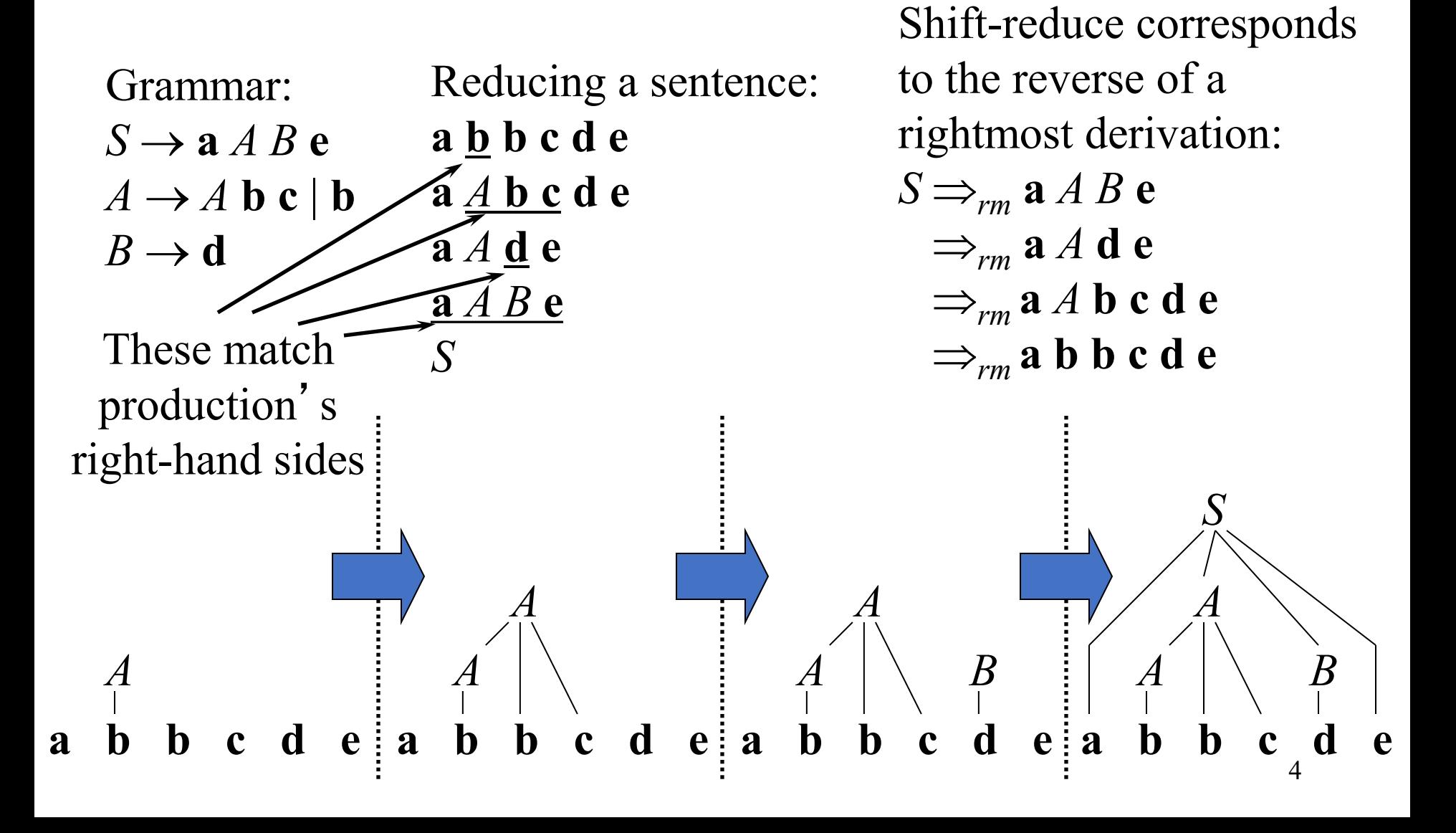

## Stack Implementation of Shift-Reduce Parsing

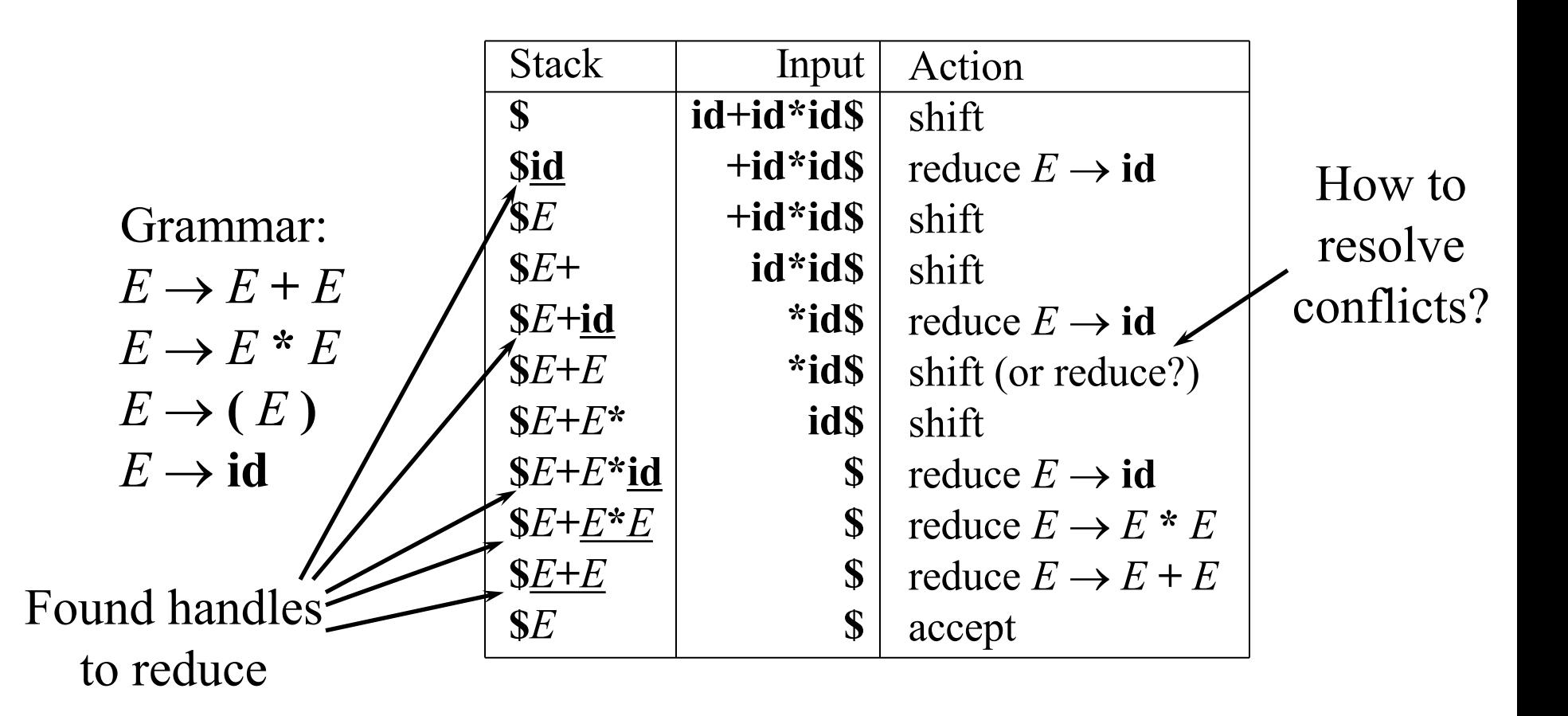

#### **Conflicts**

- *Shift-reduce* and *reduce-reduce* conflicts are caused by
	- The limitations of the LR parsing method (even when the grammar is unambiguous)
	- Ambiguity of the grammar

## Shift-Reduce Parsing: Shift-Reduce Conflicts

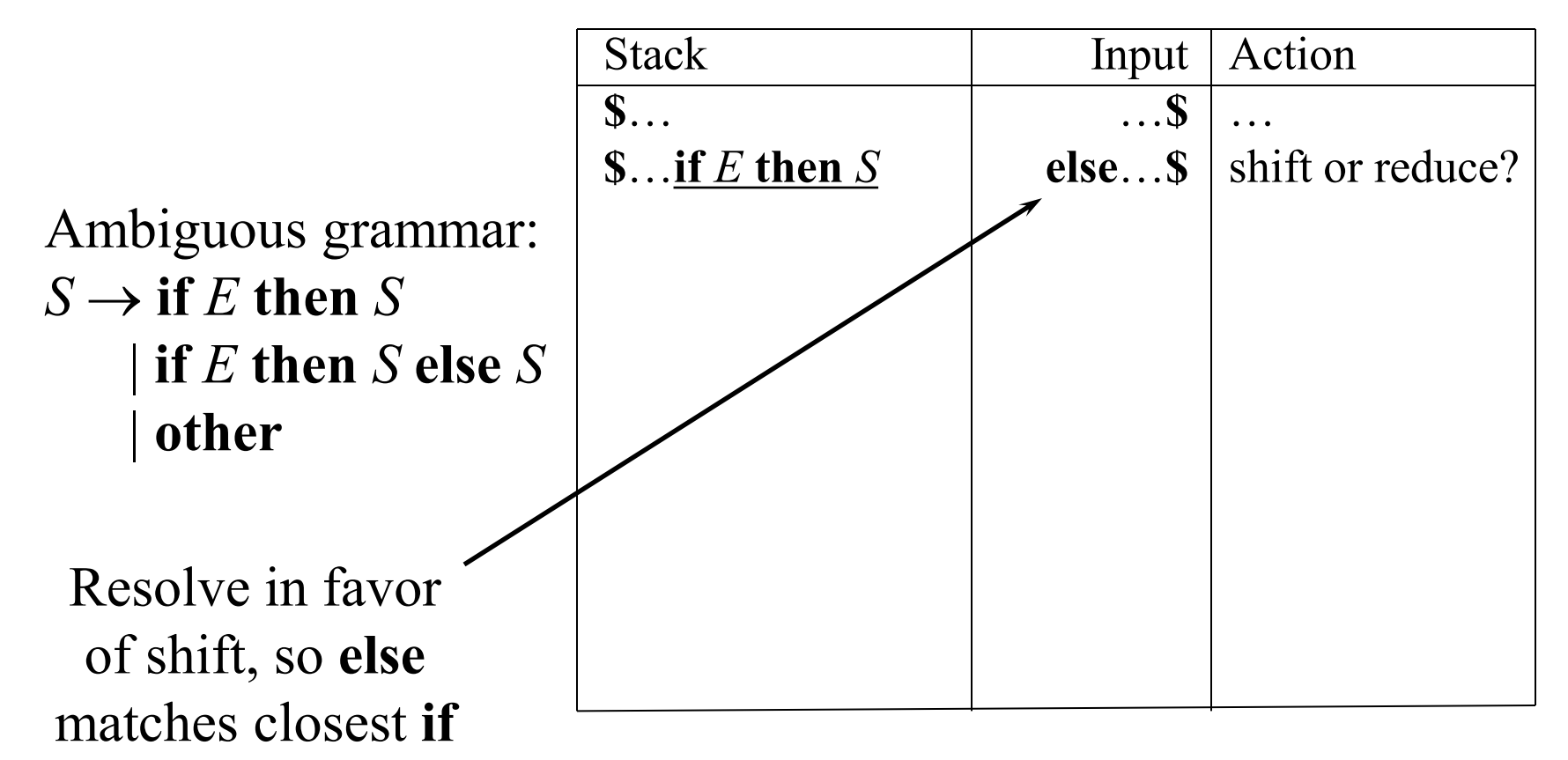

## Shift-Reduce Parsing: Reduce-Reduce Conflicts

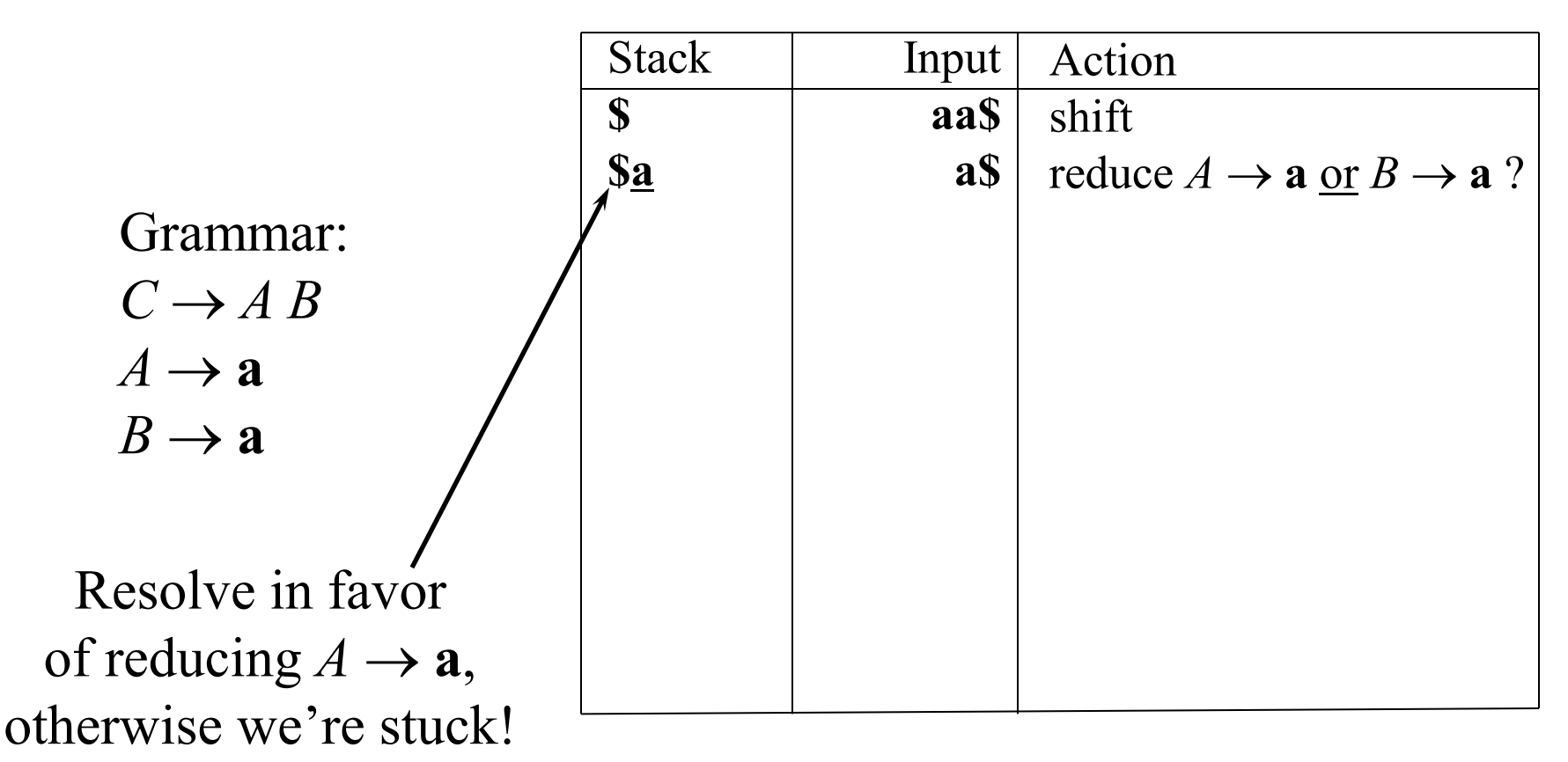

## 6. LR Parsing: Simple LR

- LR(k) parsing
	- From left to right scanning of the input
	- Rightmost derivation in reverse
	- k lookahead symbols, only consider k=0, or 1
- Why LR Parsers
	- Can recognize virtually all programming language constructs
	- the most general nonbacktracking shift-reduce parsing method
	- Can detect a syntactic error as soon as possible
	- Powerful than LL parsing methods

## LR(0) Items of a Grammar

- An *LR*(0) *item* of a grammar *G* is a production of *G* with a • at some position of the right-hand side
- Thus, a production  $A \rightarrow XYZ$ has four items: [*A* → • *X Y Z*]

$$
[A \rightarrow X \bullet YZ]
$$
  

$$
[A \rightarrow X \bullet YZ]
$$
  

$$
[A \rightarrow XY \bullet Z]
$$
  

$$
[A \rightarrow XY \bullet Z]
$$

• Note that production  $A \rightarrow \varepsilon$  has one item  $[A \rightarrow \bullet]$ 

## The *closure* Operation for LR(0) Items

- 1. Start with *closure*(*I*) = *I*
- 2. If  $[A\rightarrow\alpha \bullet B\beta] \in closure(I)$  then for each production  $B\rightarrow\gamma$  in the grammar, add the item  $[B\rightarrow\bullet\gamma]$  to *closure*(*I*) if not already in *closure*(*I*)
- 3. Repeat 2 until no new items can be added

#### The *closure* Operation Example

$$
closure({E' \rightarrow E}) =
$$
\n
$$
{E' \rightarrow E} \qquad {E' \rightarrow E} \qquad {E' \rightarrow E} \qquad {E' \rightarrow E} \qquad {E' \rightarrow E} \qquad {E' \rightarrow E} \qquad {E' \rightarrow E} \qquad {E \rightarrow E} \qquad {E \rightarrow E
$$

$$
E \to E + T | T
$$
  
\n
$$
T \to T * F | F
$$
  
\n
$$
F \to (E)
$$
  
\n
$$
F \to id
$$

### The *goto* Operation for LR(0) Items

- 1. For each item  $[A \rightarrow \alpha \bullet X\beta] \in I$ , add the set of items *closure*({ $[A\rightarrow \alpha X \bullet \beta]$ }) to *goto*(*I,X*) if not already there
- 2. Repeat step 1 until no more items can be added to *goto*(*I*,*X*)
- Intuitively, the *goto* function is used to define the transitions in the LR(0) automaton for a grammar.
- The states of the automaton correspond to sets of items, and *goto*(I, X) specifies the transition from the state for I under input X.

#### The *goto* Operation Example 1

Suppose Then *goto*(*I*, *E*)  $I = \{ [E' \rightarrow \bullet E]$  $[E \rightarrow \bullet \ E + T]$  $[E \rightarrow \bullet T]$  $[T \rightarrow \bullet \ T^* F]$  $[T \rightarrow \bullet F]$  $[F \rightarrow \bullet (E)]$  $[F \rightarrow \cdot \text{id}]$ 

 $= closure({E' \rightarrow E \cdot, E \rightarrow E \cdot T})$  $=\{ [E' \rightarrow E \bullet], [E \rightarrow E \bullet + T] \}$ 

> Grammar:  $E \rightarrow E + T | T$  $T \rightarrow T^* F \mid F$  $F \rightarrow (E)$  $F \rightarrow id$

#### The *goto* Operation Example 2

Suppose  $I = \{ [E' \rightarrow E \bullet], [E \rightarrow E \bullet + T] \}$ 

Then 
$$
goto(I, +) = closure(\{[E \rightarrow E + \cdot T]\}) = \{[E \rightarrow E + \cdot T] \mid [T \rightarrow \cdot T \cdot F] \mid [T \rightarrow \cdot F] \mid [F \rightarrow \cdot (E)] \mid E \rightarrow E + T \mid T \mid [F \rightarrow \cdot id] \}
$$

\nGrammar:

\n
$$
[F \rightarrow \cdot id]
$$

$$
E \to E + T | T
$$
  
\n
$$
T \to T * F | F
$$
  
\n
$$
F \to (E)
$$
  
\n
$$
F \to id
$$

Constructing the Canonical LR(0) Collection of a Grammar

- 1. The grammar is augmented with a new start symbol *S*' and production *S*' →*S*
- 2. Initially, set *C* ={ *closure*({[*S*' →•*S*]}) } (this is the start state of the DFA)
- 3. For each set of items  $I \in \mathcal{C}$  and each grammar symbol  $X \in (N \cup T)$  such that  $\textbf{goto}(I,X) \notin C$  and *goto*( $I$ , $X$ )  $\neq \emptyset$ , add the set of items *goto*( $I$ , $X$ ) to C
- 4. Repeat 3 until no more sets can be added to *C*

 $LR(0)$ Automaton for

Grammar:  $E \rightarrow E + T | T$  $T \rightarrow T^* F | F$  $F \rightarrow (E)$  $F \rightarrow id$ 

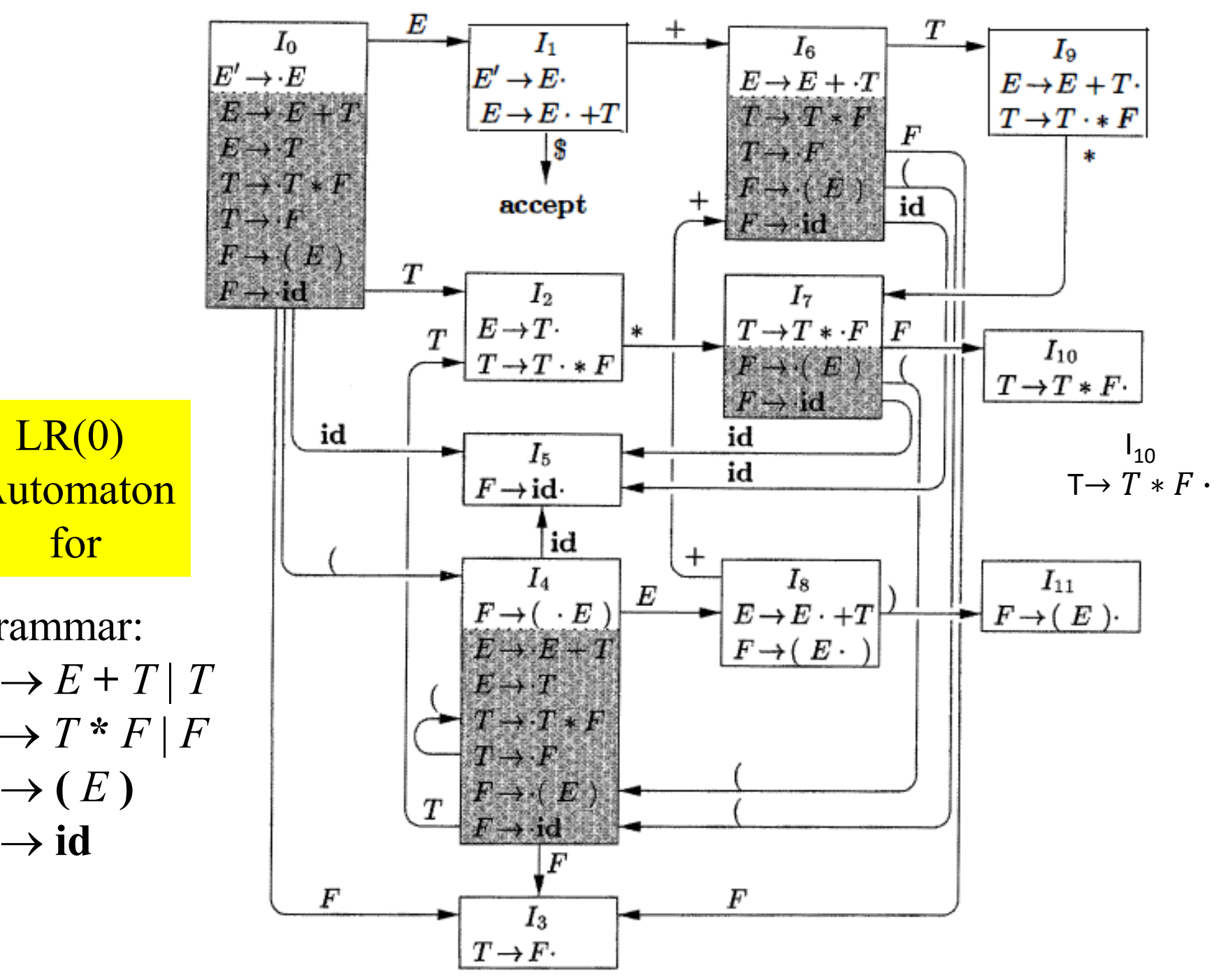

#### Use of the LR(0) Automaton

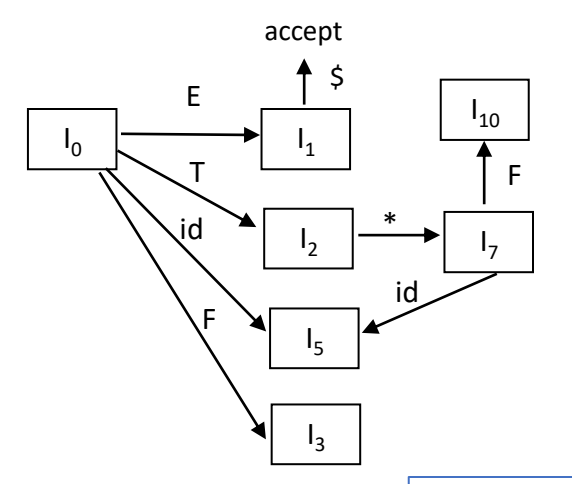

The following Figure shows the actions of a shiftreduce parser on input **id** \* **id**, using the LR(0) automaton shown on previous slide.

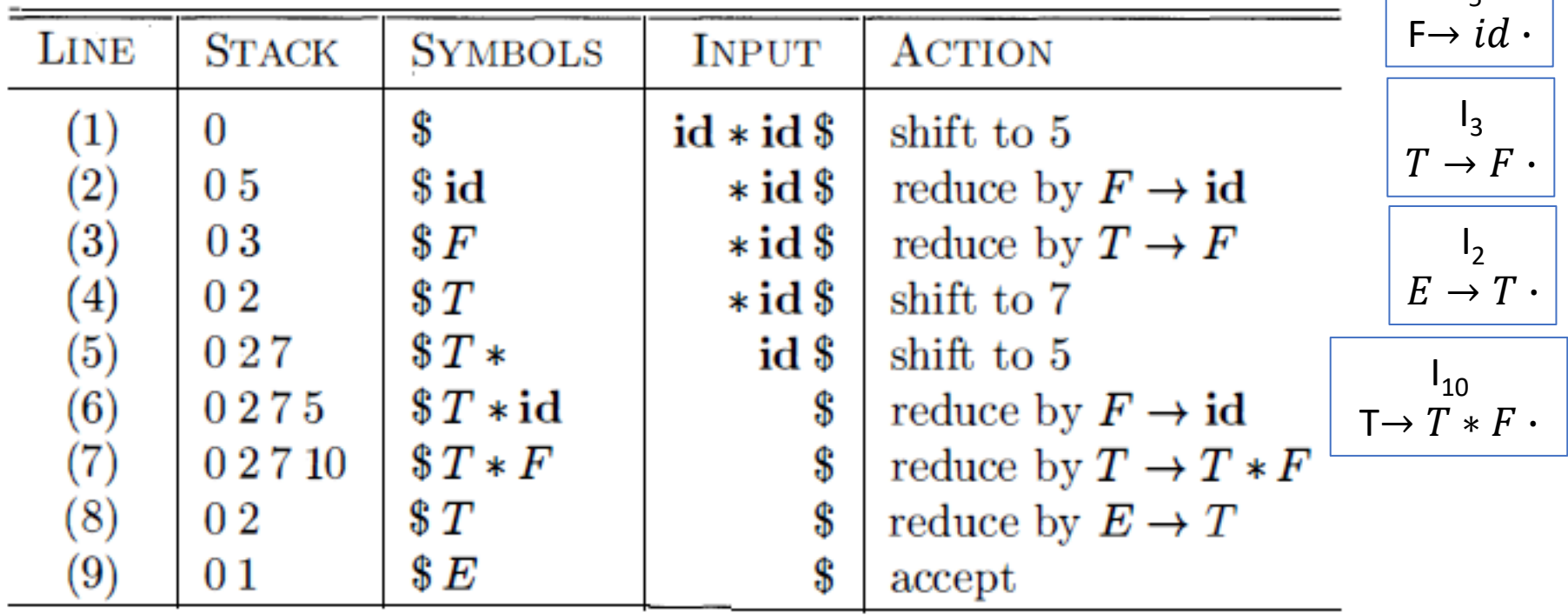

 $\mathsf{I}_5$ 

#### LR(*k*) Parsers: Use a DFA for Shift/Reduce Decisions

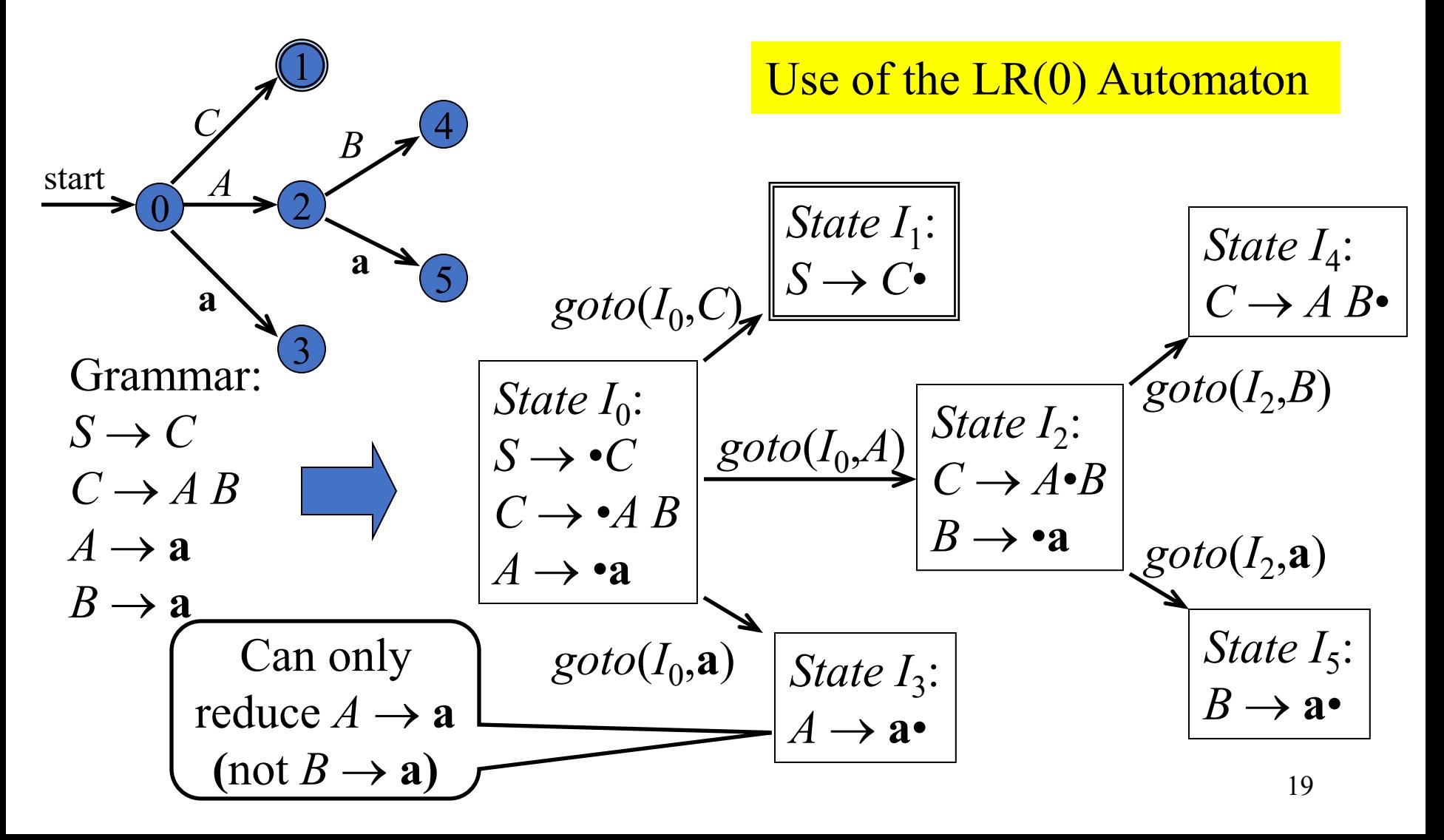

Grammar:  $S \rightarrow C$  $C \rightarrow AB$  $A \rightarrow a$  $B \rightarrow a$ The states of the DFA are used to determine if a handle is on top of the stack *State I*<sub>0</sub>:  $S \rightarrow \bullet C$  $\rightarrow \bullet A B$ *A* → •**a** State I<sub>3</sub>:  $A \rightarrow a^{\bullet}$  $\text{goto}(I_0, \mathbf{a})$ **Stack** 0 0 3 0 2 0 2 5 0 2 4 0 1 Input **aa\$ a\$ a\$ \$ \$ \$** Symbols **\$ \$a \$**A **\$**A**a \$**AB **\$**C Action shift to 3 reduce  $A \rightarrow a$ shift to 5 reduce  $B \rightarrow a$ reduce  $C \rightarrow AB$ accept  $(S \to C)$ 

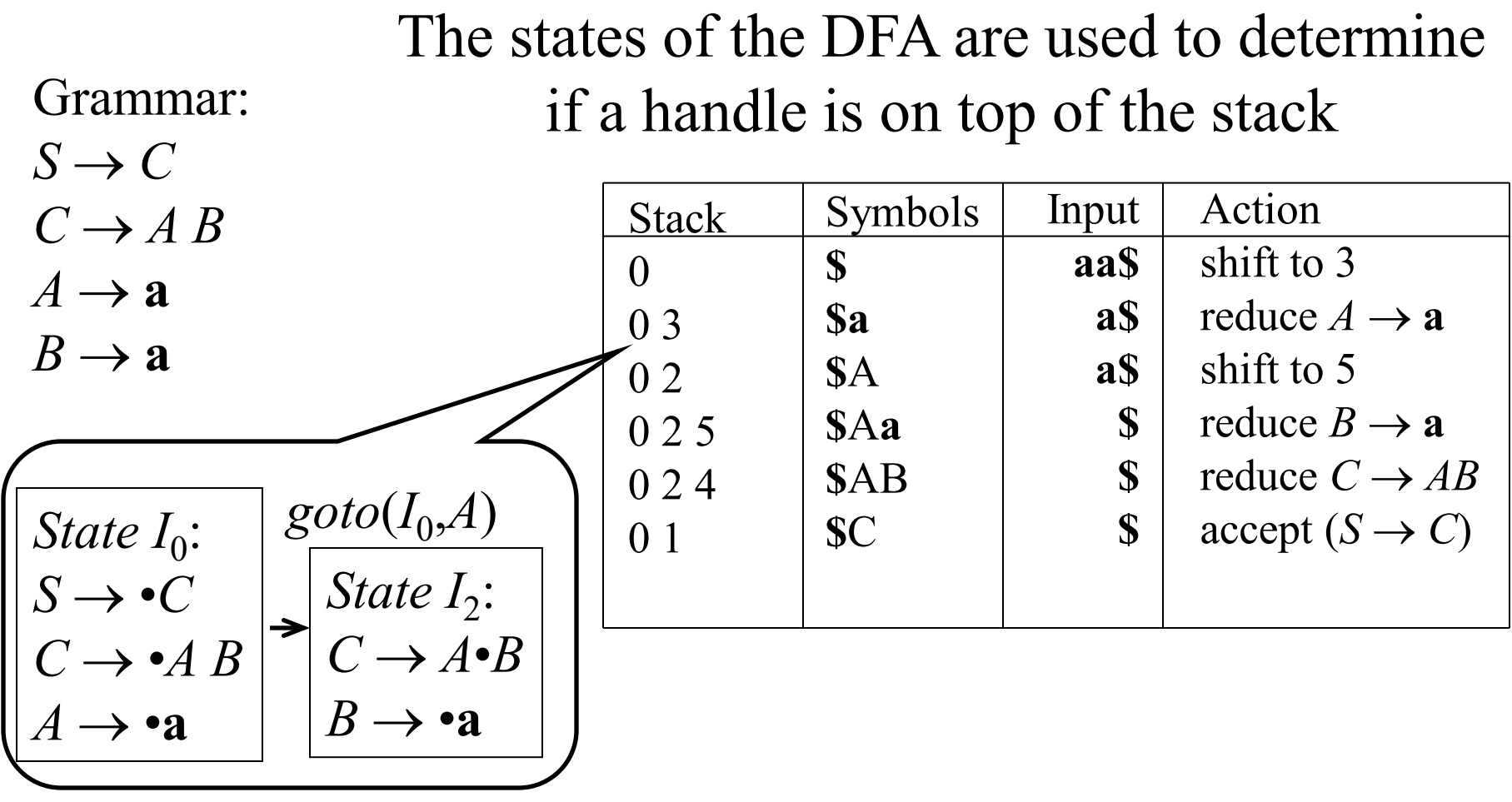

22 Grammar:  $S \rightarrow C$  $C \rightarrow AB$  $A \rightarrow a$  $B \rightarrow a$ The states of the DFA are used to determine if a handle is on top of the stack *State I*<sub>2</sub>:  $C \rightarrow A \cdot B$  $B \rightarrow \bullet \mathbf{a}$ *State I*<sub>5</sub>:  $B \rightarrow a$ •  $\text{goto}(I_2, \mathbf{a})$ **Stack**  $\Omega$ 0 3 0 2 0 2 5 0 2 4 0 1 Input **aa\$ a\$ a\$ \$ \$ \$** Symbols **\$ \$a \$**A **\$**A**a \$**AB **\$**C Action shift to 3 reduce  $A \rightarrow a$ shift to 5 reduce  $B \rightarrow a$ reduce  $C \rightarrow AB$ accept  $(S \to C)$ 

Grammar:

 $S \rightarrow C$ 

The states of the DFA are used to determine if a handle is on top of the stack

 $C \rightarrow AB$  $A \rightarrow a$  $B \rightarrow a$ *State I*<sub>2</sub>:  $\rightarrow$  *A*•*B*  $B \rightarrow \bullet \mathbf{a}$ State I<sub>4</sub>:  $C \rightarrow A B \bullet$  $\textit{goto}(I_2,\!B)$ **Stack** 0 0 3 0 2 0 2 5 0 2 4 0 1 Input **aa\$ a\$ a\$ \$ \$ \$** Symbols **\$ \$a \$**A **\$**A**a \$**AB **\$**C Action shift to 3 reduce  $A \rightarrow a$ shift to 5 reduce  $B \rightarrow a$ reduce  $C \rightarrow AB$ accept  $(S \to C)$ 

The states of the DFA are used to determine if a handle is on top of the stack

 $S \rightarrow C$  $C \rightarrow AB$  $A \rightarrow a$ 

Grammar:

 $B \rightarrow a$ 

*State I*<sub>0</sub>:

 $S \rightarrow \bullet C$ 

 $A \rightarrow \bullet \mathbf{a}$ 

 $\rightarrow \bullet A B$ 

 $S$ 

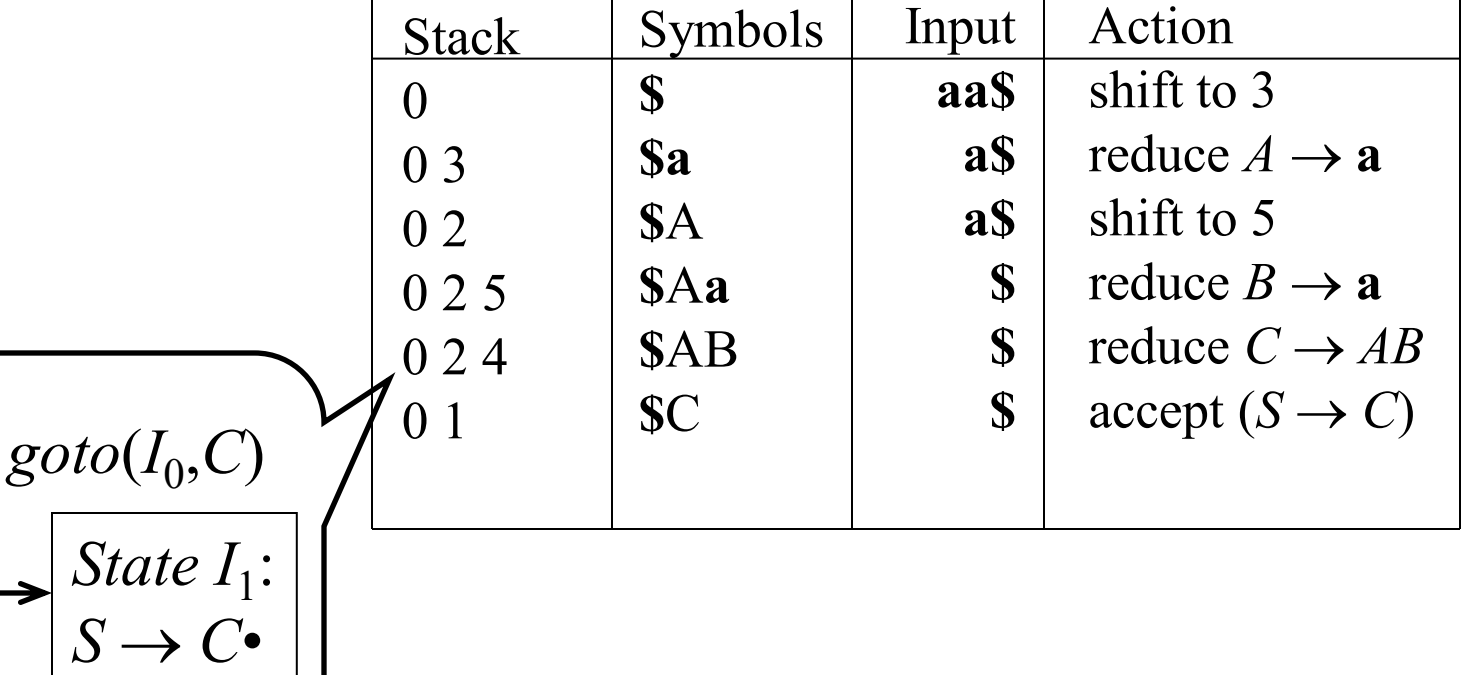

Grammar:

 $S \rightarrow C$ 

The states of the DFA are used to determine if a handle is on top of the stack

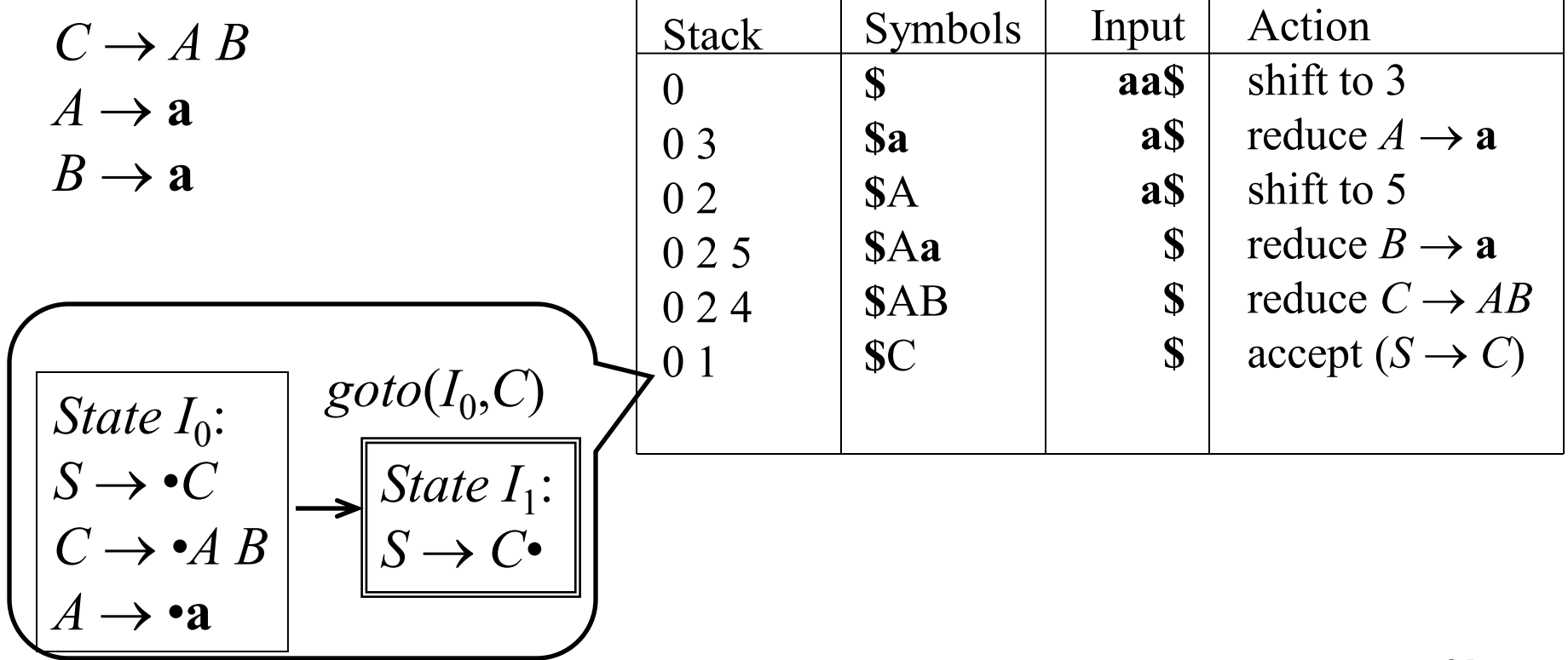

#### Model of an LR Parser

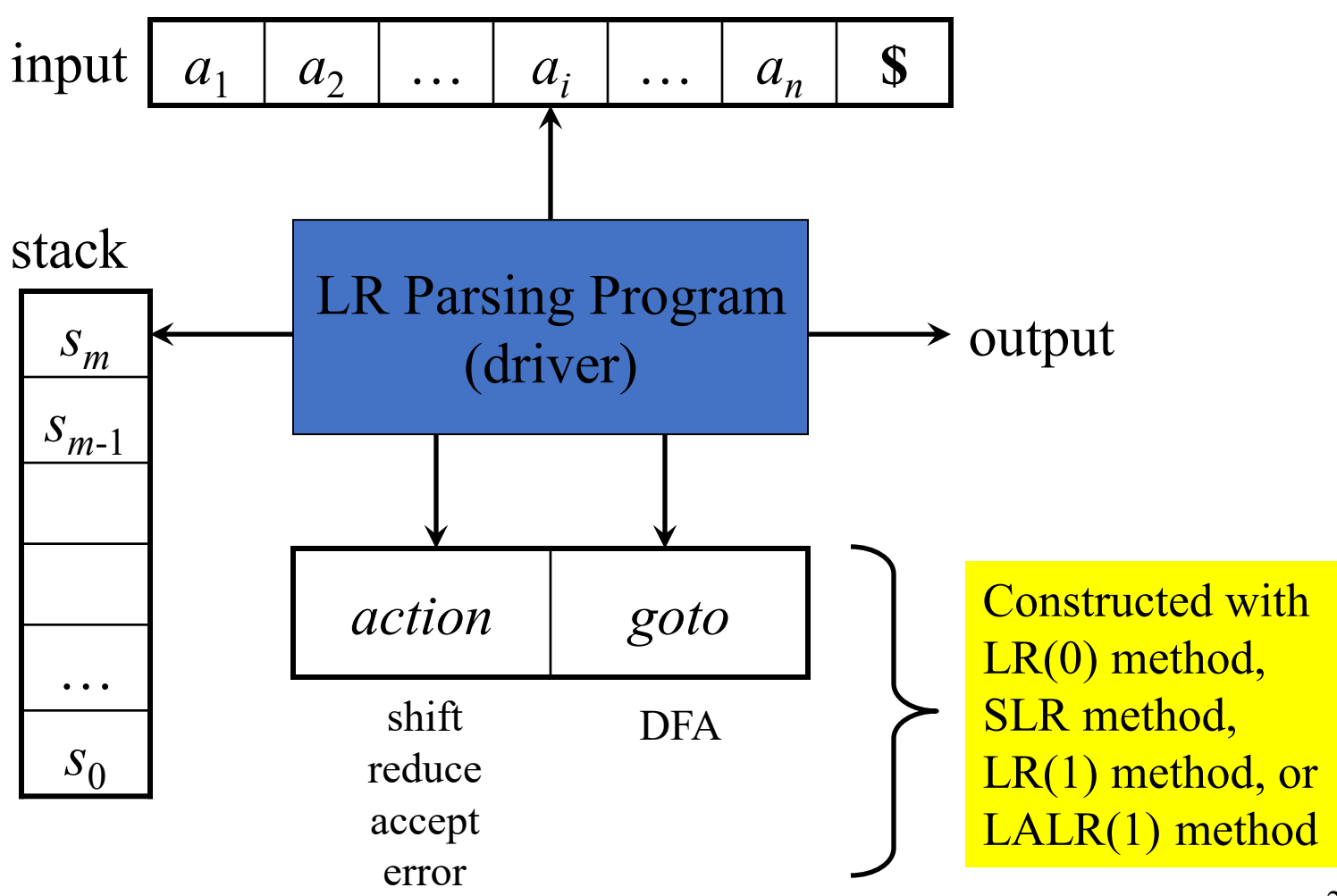